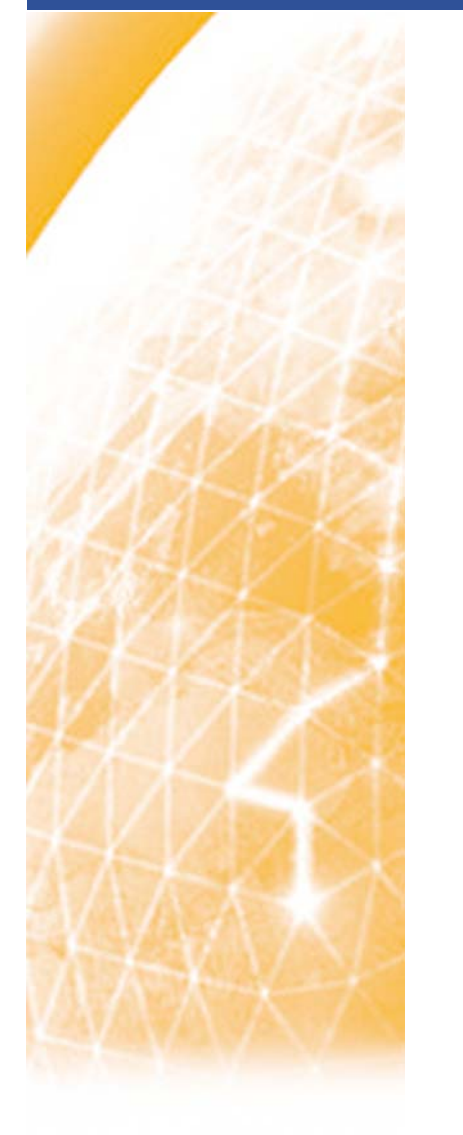

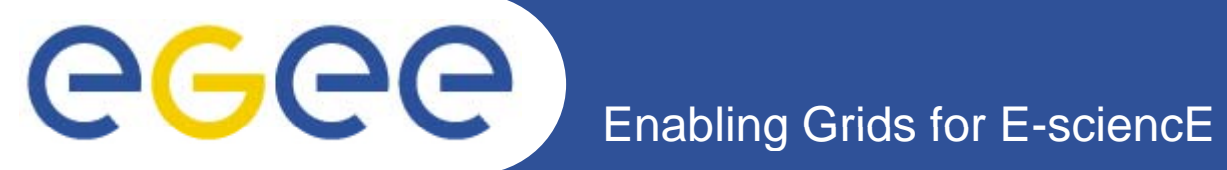

# **Pan Compiler**

*C. Loomis (LAL (LAL-Orsay)*

*Quattor Workshop (Madrid) 29-30 October 2007*

**www eu-egee org www.eu-egee.org**

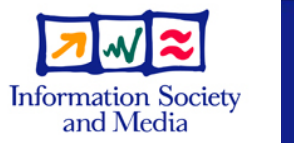

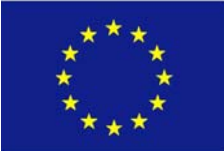

INFSO-RI-031688

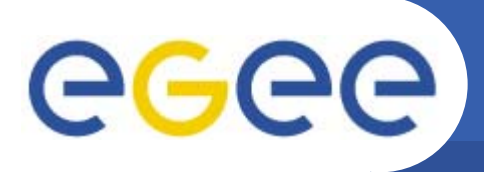

### **Contents**

- Enabling Grids for E-sciencE
- $\bullet$ **Current Status**
- $\bullet$ **Planned Language Changes**
- •**Performance**
- $\bullet$ **Proposed Feature Changes**
- $\bullet$ **Roadmap Discussion**

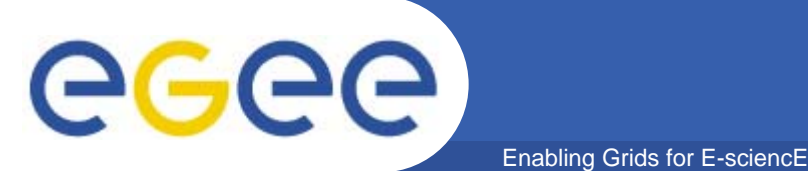

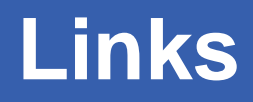

- • **Pan Documentation**
	- Language (<u>https://trac.lal.in2p3.fr/LCGQWG/wiki/Doc/panc</u>)
	- Compiler (https://trac.lal.in2p3.fr/LCGQWG/wiki/Doc/compiler)

#### •**Packages & Installation**

- https://trac.lal.in2p3.fr/LCGQWG/wiki/Download/panc
- QWG template distribution
- Quattor distribution
- ETICS repository

#### •**• Development**

- Roadmap (https://trac.lal.in2p3.fr/LCGQWG/roadmap)
- Bugs (https://trac lal in2p3 fr/LCGQWG/report) - Bugs (https://trac.lal.in2p3.fr/LCGQWG/report)

### **Current Status**

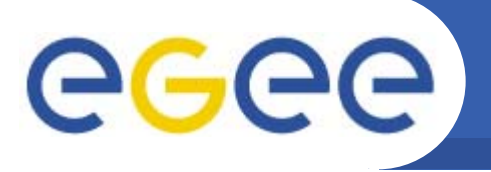

- • **Version 6 (deprecated)**
	- Old, c implementation of compiler

Enabling Grids for E-sciencE

- Frozen; no bug fixes or feature enhancements
- Used by default for CDB
- $\bullet$  **Version 7 (production, current = 7.2.6)**
	- First, production java implementation of compiler
	- Bug fixes being applied; (very) limited feature enhancements
	- –Almost 100% backward-compatible with Version 6
	- Used by default for SCDB
- • **Version 8 (development, trunk)**
	- $-$  Incompatible language-level changes compared to Version 6
	- Expect to have production version ready before Christmas

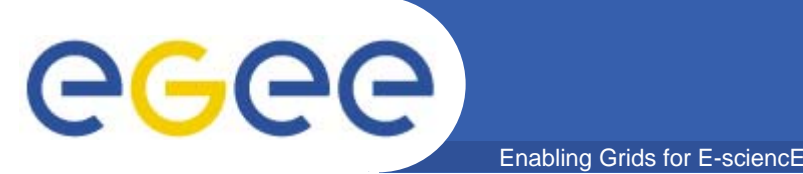

- • **Slow compilation of (CERN-like) profiles is the issue that has kept the java-implementation from being universally adopted.**
- • **To investigate:**
	- –Added rudimentary profiling to v7.2 branch.
	- Developed set of performance tests.

#### •**Test configuration:**

- $-$  Pan compilers: v6.0.4, v7.2.5, and v7.2.6
- Machine: Xeon (64bit), 2.3 GHz, 8 (2x4) cores, 16 GB RAM
- OS: SL4, 2.6.9 kernel
- Java: JDK 1.6.0-01, -Xmx8192M – Java: JDK 1.6.0-01, -Xmx8192M

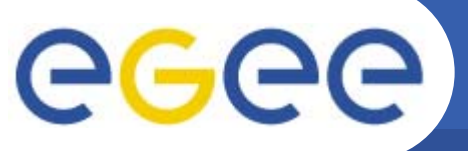

Enabling Grids for E-sciencE

#### **Time in milliseconds (ms) to complete tests. Smaller number is faster compilation.**

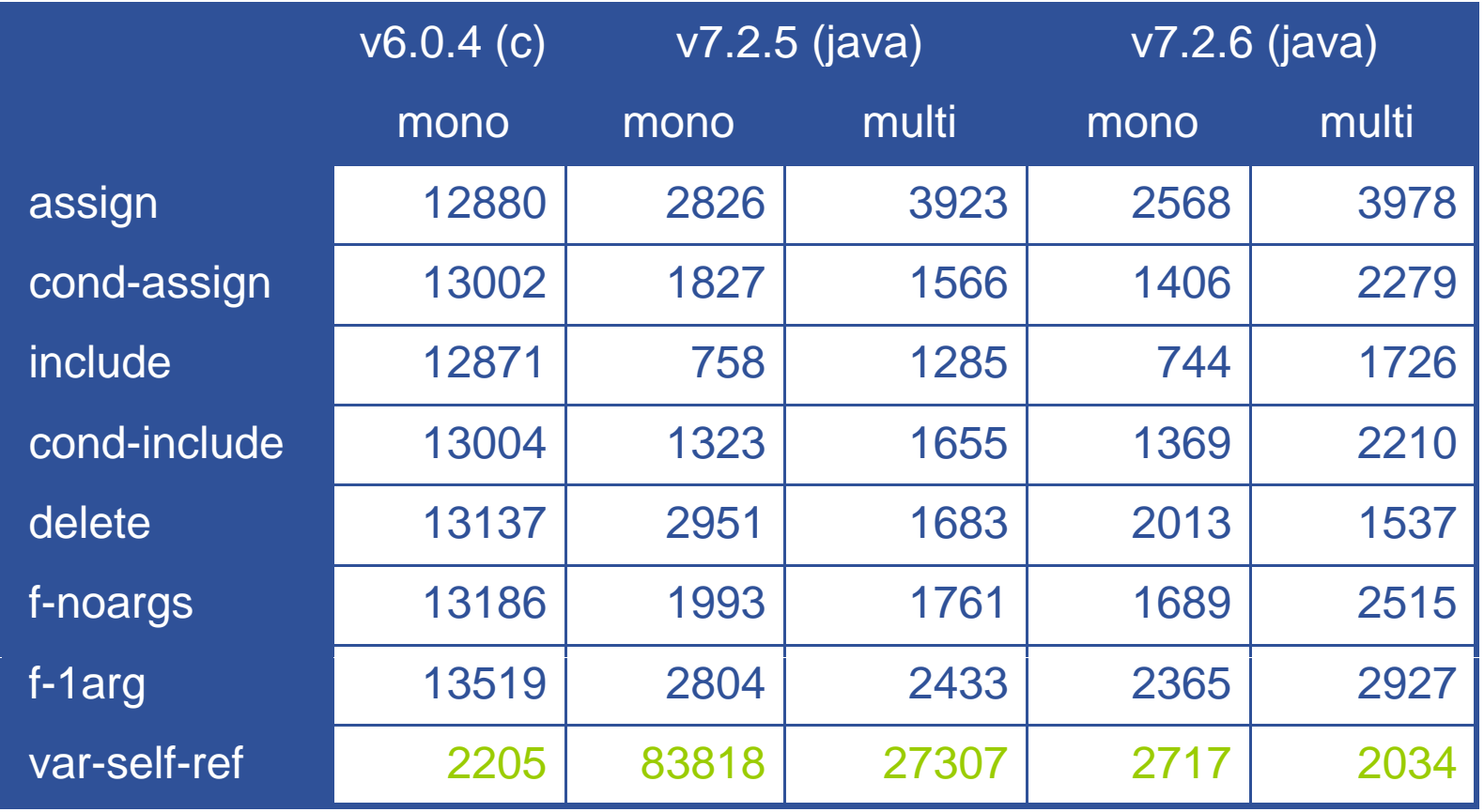

eeee **Performance for CERN Profiles** Enabling Grids for E-sciencE

**Time in milliseconds (ms) to complete tests. Smaller number is faster compilation.**

**Memory use around 2 GB for 920 profile test with java version.**

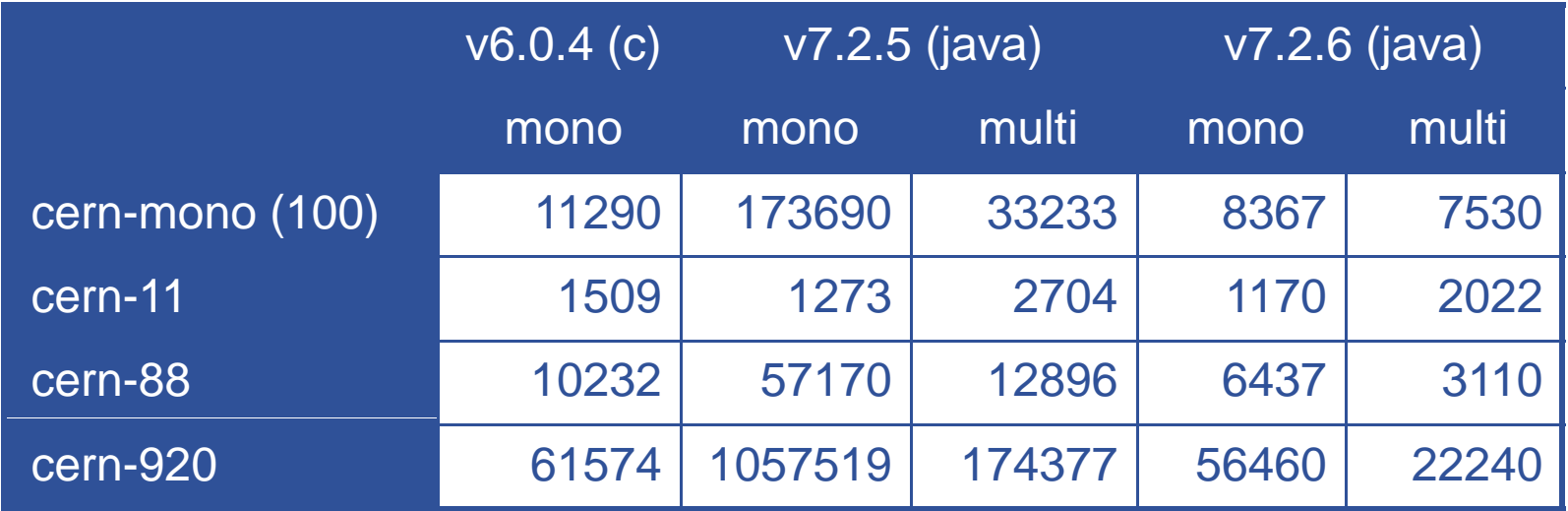

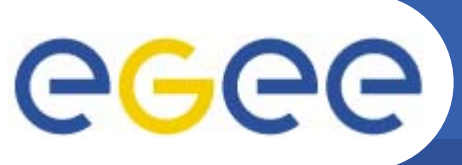

#### **Performance**

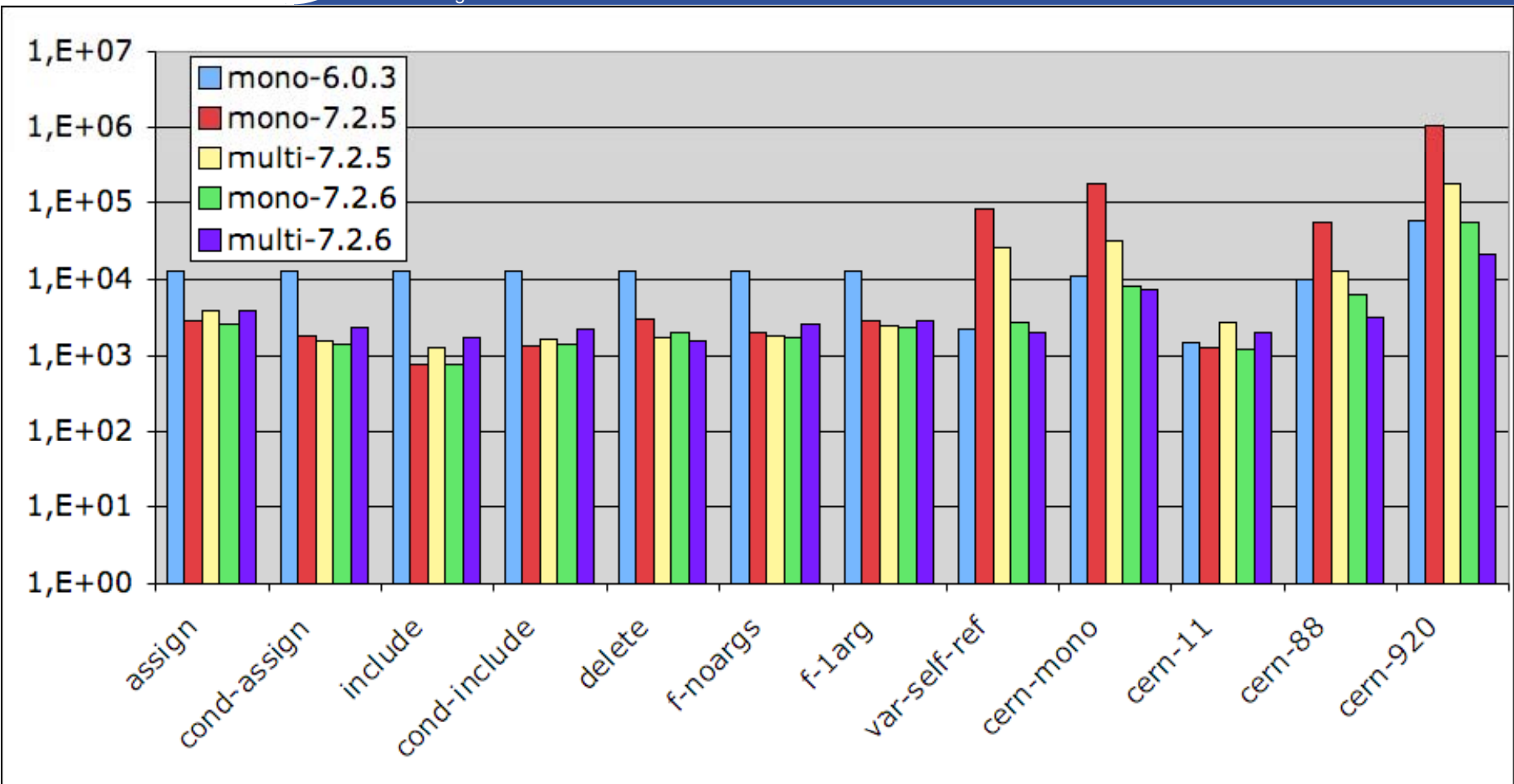

Enabling Grids for E-sciencE

**Time in milliseconds (ms) to complete tests. Smaller number is faster compilation.**

INFSO-RI-031688

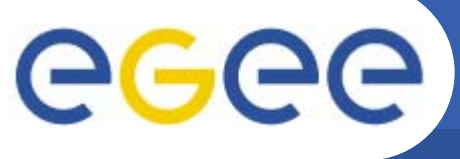

## **Planned Changes**

Enabling Grids for E-sciencE

**Purpose of language changes is to simplify the pan grammar and speed-up the compilation; other changes, to enhance functionality.**

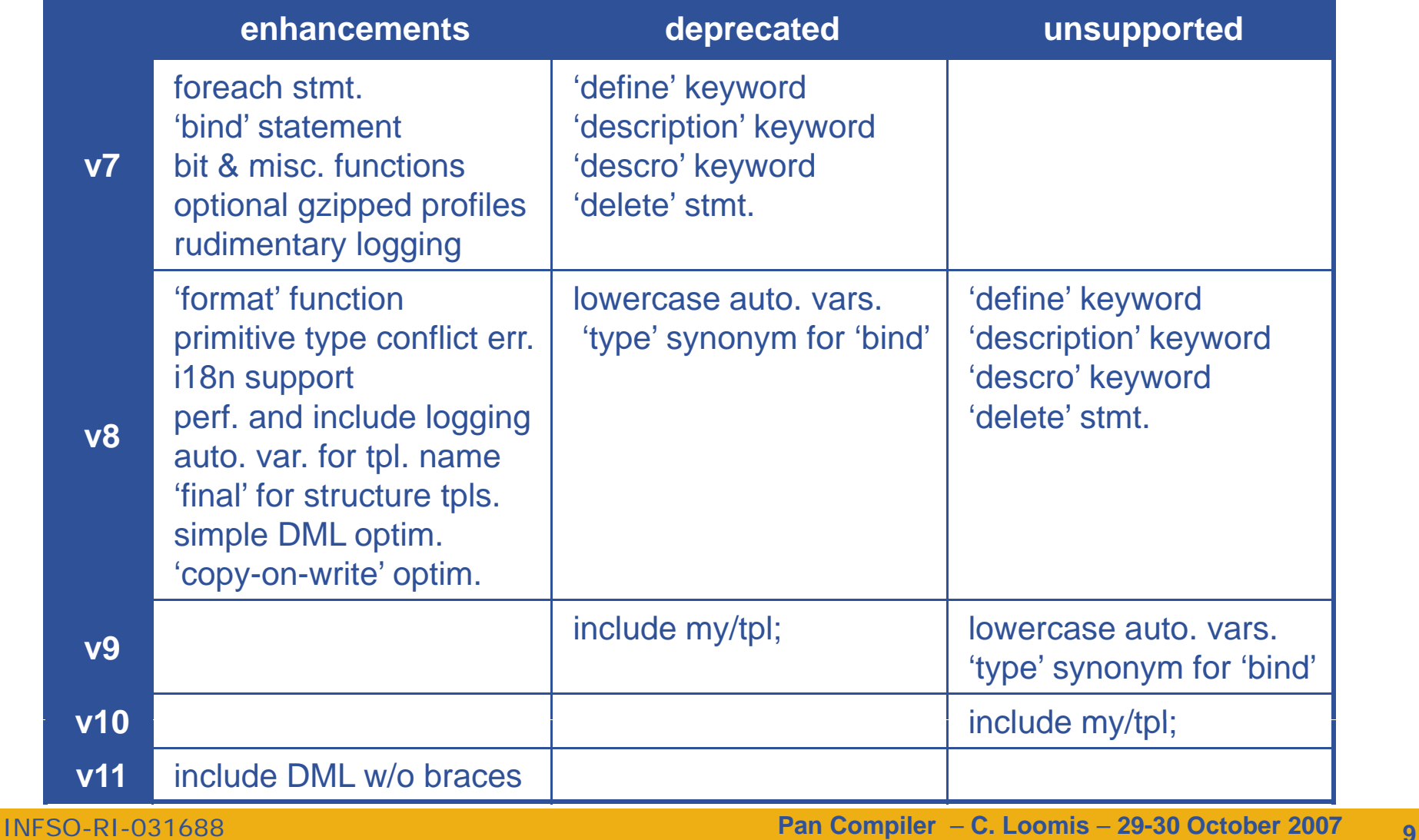

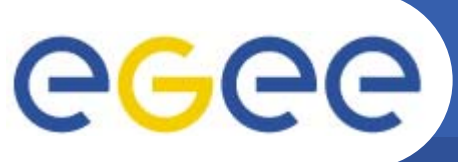

## **Cast Operator**

Enabling Grids for E-sciencE

#### •**https://trac.lal.in2p3.fr/LCGQWG/ticket/74**

I have thought of introducing a cast operator into pan. However, it would be more of a replacement for the to\_string(), etc. functions. Something like:

variable  $x = (string)$  3;

However this does indeed cause several complications. The easiest to resolve is just the changes to the grammar. Although these changes would be extensive, I think that they could be done. A more serious complication is a semantic one. What would the following mean?

```
variable x = (mytype) list('a','b');
```
Would casting be allowed for user-defined types, and if so, does this imply validation at the point of the cast? This would be useful to find errors as early as possible in the build process.

In the end though, I think the complications outweigh any benefit at this point. *We might bring this back for a release beyond v10.* 

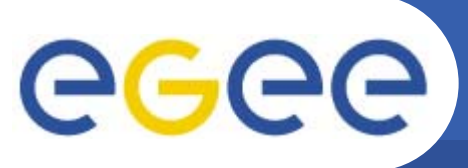

## **Forced Assignment**

Enabling Grids for E-sciencE

#### •**https://trac.lal.in2p3.fr/LCGQWG/ticket/75**

What you're actually asking for though is not really a cast operator but something more like a forced assignment. Something like:

```
variable x - 47; variable x :- list(foo);
```
that will do the equivalent of:

variable  $x = 47$ ; variable  $x =$  undef; variable  $x =$  list(foo);

and hence avoids the check on the primitive types when an assignment is made.

*I must say I have mixed feelings about this because I think this check more often than not catches real mistakes. But as you say, it would be useful when dealing with the QWG distribution.* 

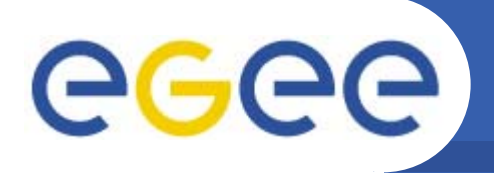

## **Roadmap Discussion**

- $\bullet$  **Compiler features**
	- Are the planned features for each release OK?
	- Are there new features that aren't in plan?

Enabling Grids for E-sciencE

- $\bullet$  **Adopting new panc releases**
	- Who will verify that panc v7+ works with CDB?
	- On what timescale can we drop panc v6 support?
	- What time interval between major panc releases?